# FSGs Made Simple

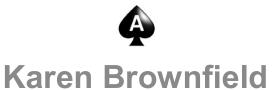

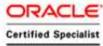

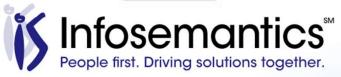

#### About the Speaker

- 25 years E-Business Suite support
- GL SIG Board
- OAUG Board 1994-2009, 2014-2017, former President
- Member ATG Customer Advisory Board
- Workflow SIG Board
- OAUG Board Liaison User Management SIG
- Over 100 presentations worldwide
- Co-author multiple books on E-Business Suite

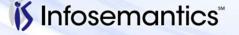

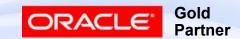

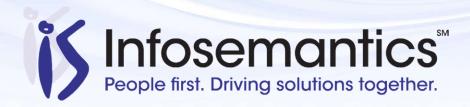

Oracle®
E-Business Suite +
Fusion Applications

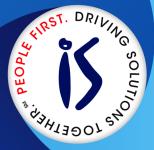

Business Intelligence

Custom
Development
+ Extensions

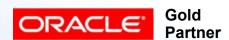

- Established in 2001
- SBA 8(a) Small Business disadvantaged company
- GSA Schedule contract GS-35F-0680V
- Texas State HUB vendor
- For more information, check out our web site at www.Infosemantics.com
  - R12.1.3, OBIEE R12.2.5 public vision instances
  - Posted presentations on functional and technical topics

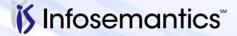

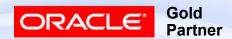

#### Agenda

- Overview
- Row Sets
- Column Sets
- Content Set
- Report Definition
- Generate FSG
- FSG Alternatives
- References
- Q&A

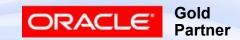

#### Advanced FSG Topics (Not Included Here)

- Report Creation with varying detail levels
- FSGs with Reporting Attributes
- Display Set
- Row Order
- Exceptions
- Percent of Row
- XBRL Taxonomies
- Security
  - Securing changes to FSG components
  - Securitn access to view reports by CoA segment
- Copying FSGs from one database to another
- BI Publisher Template Creation/Modification
- Report Manager Security / Report Retention

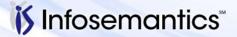

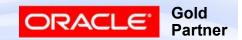

## Overview

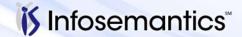

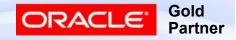

#### 12.2.5 / 12.1.3 Vision Particulars

- Responsibility General Ledger, SSC Worldwide
  - Data Access Set SSC All
    - Ledger Set SSC All
      - SSC US
      - SSC Italy
      - SSC Italy ALC (USD) Reporting Currency
      - SSC France
      - SSC France ALC (USD) Reporting Currency
  - Data is populated for 2007, 2008, 2009
    - Period Names are MM-YY

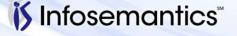

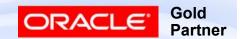

# Report Used Throughout Presentation Balance Sheet SSC

|                                     |                     | Balance Sheet<br>SSC | Date:02-JAN-2016 20:54:5 |
|-------------------------------------|---------------------|----------------------|--------------------------|
|                                     |                     | SSC All              | Page:1                   |
|                                     |                     | Current Period:12-07 |                          |
| Currency: USD                       |                     |                      |                          |
| No specific Ledger requested        |                     |                      |                          |
|                                     | PTD-Actual<br>12-07 | YTD-Actual<br>12-07  |                          |
| ASSETS                              |                     |                      |                          |
| Current Assets                      |                     |                      |                          |
| Cash and Short Term Investme        |                     |                      |                          |
| Accounts Receivables - Net of       | A 12,205,547        |                      |                          |
| Receivables Group Companies         |                     | 32,218               |                          |
| Other Current Assets                | 776,997             | 26,609,812           |                          |
| Inventory                           |                     | 115,991,462          |                          |
| Total Current Assets                | 485,255             | 57,648,261           |                          |
| PROPERTY, PLANT, EQUIPMEN           | Г                   |                      |                          |
| Cost of Property, Plant & Equipment |                     | 137,111,176          |                          |
| Less Accum. Depr & Amortization     |                     | 32,373,470           |                          |
| Net Book Value of Assets            |                     | 104,737,706          |                          |
| OTHER ASSETS                        |                     |                      |                          |
| Other Assets                        |                     | 39,817,636           |                          |
| TOTAL ASSETS                        | -485,255            | 86,907,082           |                          |

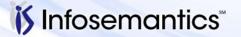

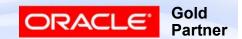

#### **FSG Components**

- Row Set Typically for:
  - Account Assignments
  - Calculations
  - Formatting underlining page breaks, extra lines
- Column Set Typically for:
  - Amount Type
  - Offset
  - Calculations
  - Formatting numbers in each column
  - Segment Value Override

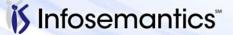

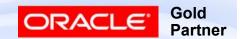

#### **FSG Components**

- Content Set
  - Repeat use of row/column set combination for multiple values of parent/range
- Row Order
  - Display description with or instead of number
  - Sort row by value in a column
  - Change account segment order
- Display Set
  - Blank intersection of row and column

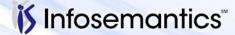

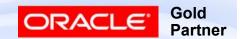

#### **FSG Components**

- Report
  - Combination of row set and column set and (optionally) content set and/or row order and/or display set
- Report Set
  - Collection of reports that should be run together for same period
    - Eliminates need to submit each report individually

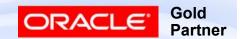

#### **Currency Profile Options**

- Used by FSG to determine how to display numbers
- Can be updated at any level
- Currency:Positive Format
  - XXX
  - +XXX
  - XXX+
- Currency:Negative Format
  - **■** (XXX)

  - -XXX
  - XXX-

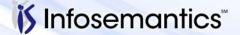

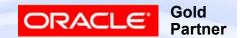

#### **FSG Tips**

- Clearly define reporting requirements
- Start with basic FSG structure utilizing a Balance Sheet and Income Statement
- Keep your reporting Structure Simple
  - Row Set
  - Column Set(s)
  - Content Set (if breakdown by single segment desired)
  - Report
- Try to stick with provided templates for publishing
  - Otherwise will have to develop/modify templates using BI Publisher

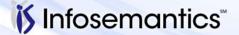

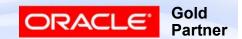

#### **FSG Tips**

- Remember
  - Liabilities and Revenues are stored in database as negative numbers
    - Click 'Change Sign'
  - Retained Earnings is only updated once / year
    - On Balance Sheet, Current Year Profit/Loss is a calculation
- Balance Sheet / P&L account ranges should include all possible values even if specific value in range not currently defined

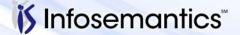

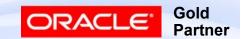

### **Row Sets**

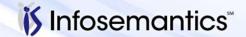

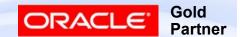

- Reports | Define | RowSet
- Enter Name and Description
  - Do not use & in Name (disables ability to copy FSG's from database to database)
- If creating XBRL report, select XBRL Taxonomy
- Click Enable Security to secure row
- Choose Define Rows

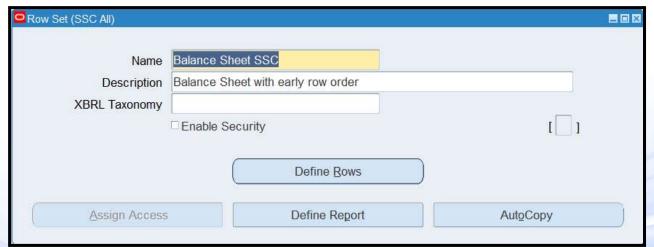

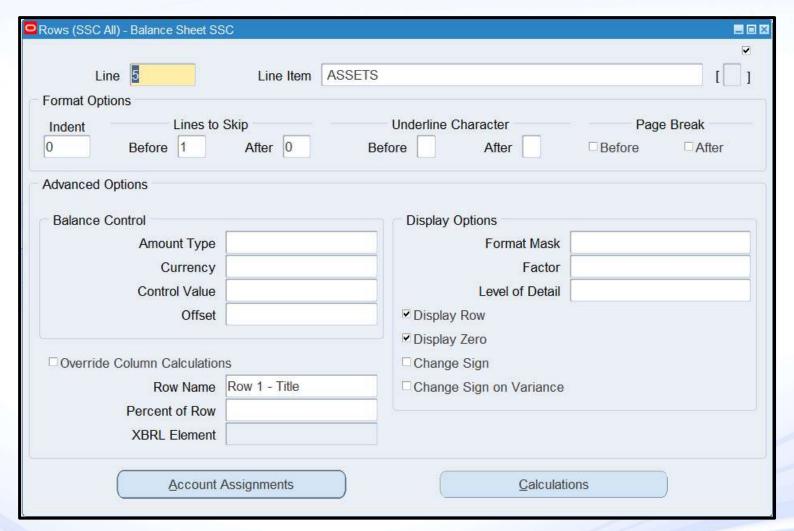

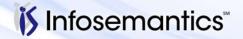

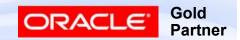

- Line Number-required controls sequence of display recommend increments of 100
- Description
  - Prints on report (may be blank)
- Formatting of row
  - Indent
  - Lines to Skip
  - Underline Character
  - Page break

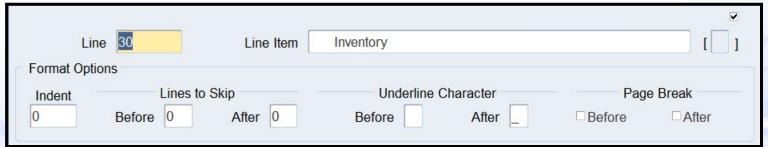

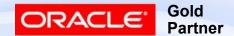

- Display Options
  - Format Mask used to override Column, such as a percentage row that should only have 1 decimal point
  - Factor <null>, Units, Thousands, Millions, Billions, Percentiles
  - Level of Detail no value = Financial Analyst
    - Financial Analyst
    - Supervisor
    - Controller

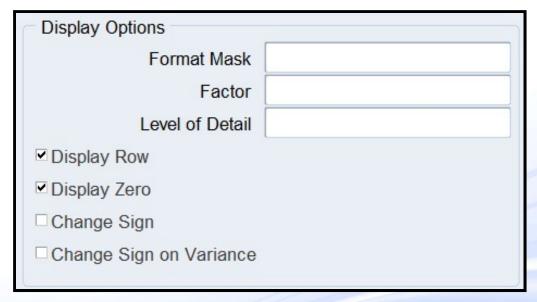

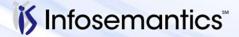

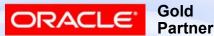

- Display Options (continued)
  - Display Row if unchecked, row will not display regardless of values in each column
  - Display Zero if unchecked and ALL columns zero, row will not display
  - Change Sign allows displaying of revenues and liabilities as positive without calculations
    - Note: For calculations, still a credit
  - Change Sign on Variance if amount type is variance, reverses sign of result (reverses calculation from budget minus actual to actual minus budget)

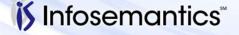

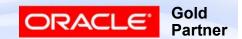

- Balance Control N/A for Calculations use when need different amount type/currency for this row different than that specified in the column - will apply to ALL COLUMNS for this row ONLY
  - Amount Type (usually specified in Column Set)
  - Currency to pull in STAT, for example
  - Control Value required if Amount Type is Budget or Encumbrance or Variance
    - Can also be used to specify different currencies at report definition time
  - Offset to move reporting period forward or backward

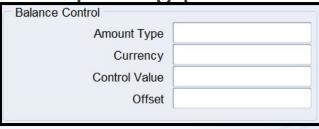

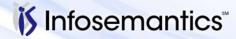

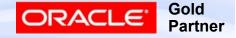

- Advanced Options
  - Override Column Calculations check if using both row and column calculations and row calculation should be used in all columns (example, % calculations of totals)
  - Row Name specify if desire to use name instead of row number in calculations
  - Percent of Row not covered in this presentation
  - XBRL Element if XBRL Taxonomy declared on Row Set header, then select element for this row

| าร                    |
|-----------------------|
| Row 11 - Calculations |
|                       |
|                       |
|                       |

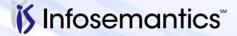

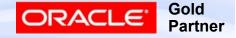

- Unless row is defined as a header (i.e. no amount are expected in any of the columns), after filling in appropriate fields, click one of the following
  - Account Assignments tells FSG the accounting combination(s) to be used to derive the balance
  - Calculations used to calculate an amount based on values in previous rows

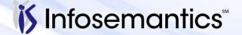

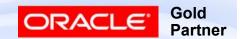

- Account Assignments
  - Summary Flag
    - Segment must be parent used in summary account
    - If box is checked
      - Reads summary balance instead of calculating balance
      - Parent values are not expanded to children if Display = E
    - If box is not checked
      - If Display Type = E, expands to lowest level of children
  - Activity Type Net, DR, CR

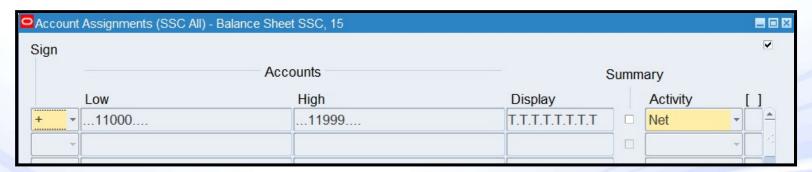

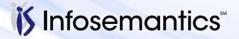

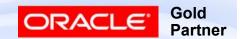

- Account Assignments
  - Only specify segments that restrict selection
  - Display Types
    - T Total use when no value specified (or to total) only supported choice if Acct Assignments has multiple rows
    - ► E Expand range and display all values
    - ▶ B Expand and Total

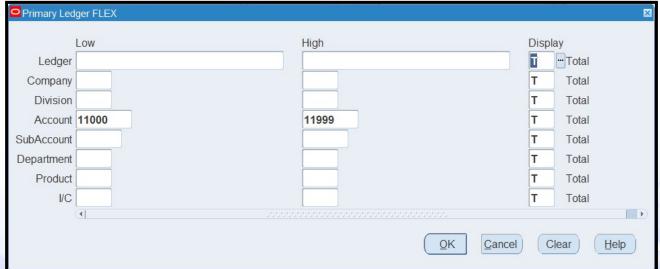

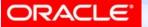

- Profile Option FSG: Expand Parent Value
  - Yes if value is parent belonging to rollup group, E does not expand to children (thus range s/b multiple parents)
  - No FSG uses Summary Flag to determine whether to expand each parent value to child values

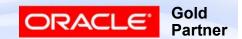

#### Sample of Expanding

#### Sample Hierarchy

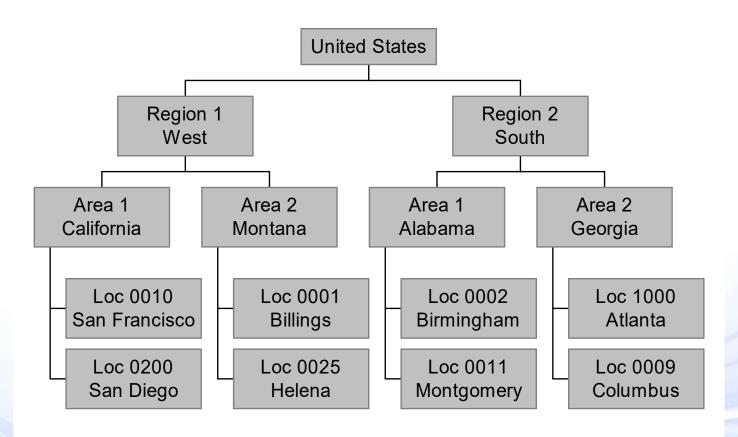

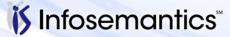

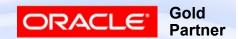

# Sample of Expanding FSG: Expand Parent Value = No

- Below assumes E specified for this segment
- Value US through US, Summary = 'Yes'
  - No expansion
- Value US through US, Summary = 'No'
  - Expands to each city, not each state
- Value AL through WY, Summary = 'Yes'
  - Expands to show total for each state
- Value AL through WY, Summary = 'No'
  - Row will not show this definition not supported

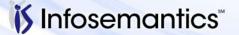

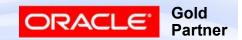

|                                     |                 | Balance Sheet<br>SSC | Date:02-JAN-2016 20:54:5 |
|-------------------------------------|-----------------|----------------------|--------------------------|
|                                     |                 | SSC All              | Page:1                   |
|                                     |                 | Current Period:12-07 |                          |
|                                     |                 |                      |                          |
| Currency: USD                       |                 |                      |                          |
| No specific Ledger requested        |                 |                      |                          |
|                                     |                 |                      |                          |
|                                     | PTD-Actual      | YTD-Actual           |                          |
|                                     | 12-07           | 12-07                |                          |
| ASSETS                              |                 |                      |                          |
| Current Assets                      |                 |                      |                          |
| Cash and Short Term Investment      | -13,467,799     | -265,258,463         |                          |
| Accounts Receivables - Net of A     | 12,205,547      |                      |                          |
| Receivables Group Companies         |                 | 32,218               |                          |
| Other Current Assets                | 776,997         | 26,609,812           |                          |
| Inventory                           |                 | 115,991,462          |                          |
| Total Current Assets                | <u>-485,255</u> | -57,648,261          |                          |
| PROPERTY, PLANT, EQUIPMENT          |                 |                      |                          |
| Cost of Property, Plant & Equipment |                 | 137,111,176          |                          |
| Less Accum. Depr & Amortization     |                 | -32,373,470          |                          |
| Net Book Value of Assets            |                 | 104,737,706          |                          |
| OTHER ASSETS                        |                 |                      |                          |
| Other Assets                        |                 | 39,817,636           |                          |
| TOTAL ASSETS                        | -485.255        | 86,907,082           |                          |

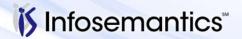

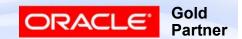

- Calculations
  - Valid operators
    - + x / %
    - Enter Enter Value may have to do an Enter 0 (zero) if first calculation is not +
    - Average
    - Median
    - StdDev Standard Deviation
    - Abs—Absolute value

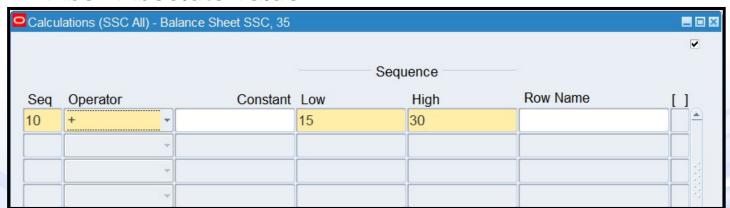

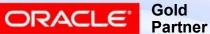

### Easy Calc

- [(A+B)\*C] / (D + G)
  - Enter A
  - + B
  - \* C
  - Enter D
  - + G
  - \_ /

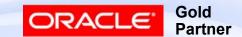

# Column Sets

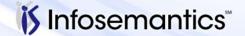

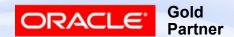

- Reports | Define | Column Set
- Enter Name and Description
  - Do not use & in the Name (disables ability to copy column sets from database to database)
- Override Segment If each column will represent different value for CoA segment, specify segment
- Click Enable Security to secure row
- Choose Define Columns

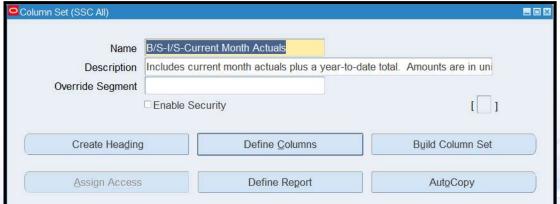

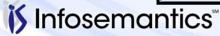

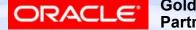

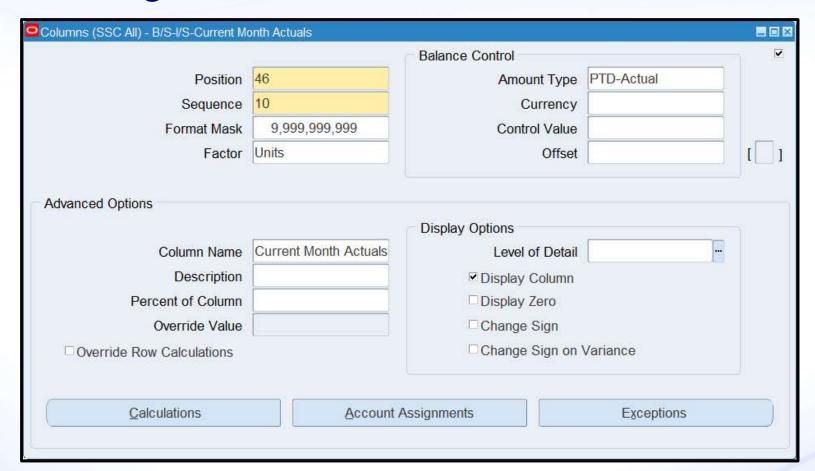

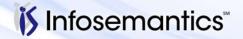

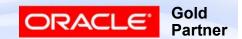

- Position
  - Zero if "hidden" column, else number of spaces to start column from left margin
  - Any number will work, use Column Builder to adjust
  - Defines order of display (not sequence)
- Sequence specified to enable access in calculation
  - Per MOS note 189265.1 (point 8) can only reference PREVIOUS sequences in calculations
- Factor <Null>, Units, Thousands, Millions, Billions,
  - Percentile
  - Row definition wins
- Format Mask
  - Row Definition wins

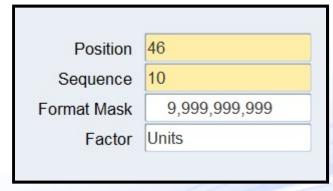

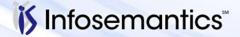

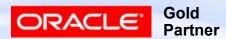

- Format Mask
  - How negatives displayed governed by Profile Option "Currency:Negative Format"
  - Thousands separator governed by Profile Option "Currency:Thousands Separator"

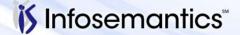

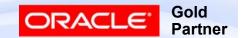

- Balance Control
  - Currency Default is Ledger currency or currency specified on report definition or at runtime
    - Value here overrides everything, useful for STAT or column sets showing each column in a different currency
  - Control Value Required if Amount Type references a budget, encumbrance, or variance type or uses &CPOI (Constant period of interest) – optional to specify currency
    - What each number represents defined at report level

| PTD-Actual |
|------------|
|            |
|            |
|            |
|            |

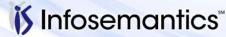

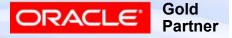

- Balance Control (continued)
  - Offset number to represent periods before (negative number) or ahead (positive number) of period specified when report is run
    - Based on calendar assigned to Ledger against which report run (i.e. don't forget adjusting periods)
  - Amount Type see next slide

| Amount Type   | PTD-Actual |
|---------------|------------|
| ,,            |            |
| Currency      |            |
| Control Value |            |
| Offset        |            |

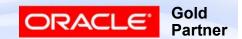

#### Defining Column Set – Amount Types

- PTD Actual, PTD Budget, PTD Encumbrance
- QTD Actual, QTD Budget, QTD Encumbrance
- YTD Actual, YTD Budget, YTD Encumbrance
- Project-Actual, Project Budget, Project-Encumbrance
- PTD, QTD, YTD Project Variance budget to actual
- PTD, QTD, YTD Project Variance %
- PATD, QATD, YATD Average-to-date
- EOD End of Day
- Bal-Actual(FY Start) Balance at start of year for balance sheet reporting
- YTD Budget (FY End) Budget for full fiscal year
- YTD Encumbrace (FY End) Encumbrance full year
- YTD Actual (FY End) Actual Balance full fiscal year

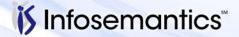

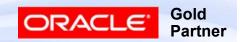

- Display Options
  - Level of Detail (more useful at row level)
  - Display column check this or column won't display
  - Display zero if not checked and all rows = 0 for this column, won't display
  - Change sign (useful where account segment values specified)
  - Change sign on variance only applies to Variance amount types (default is Budget minus Actual)

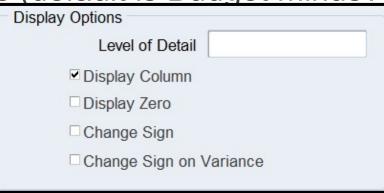

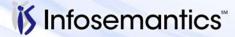

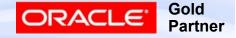

- Advanced Options
  - Override Value if specify Override Segment on Column
     Set Header, specify value for column
  - Override Row Calculation check if using both row and column calculations and column calculation should be used in all rows
  - Column Name / Description useful in complex column sets to state purpose of column – name shows in Column

Builder

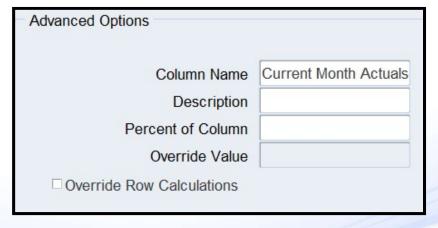

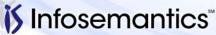

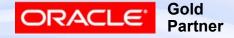

- Assignments and Calculations same as for rows
  - For Assignments, result on report is intersection of row and column
    - If specify Ledger/Ledger Set only Display Type T is supported
  - For Calculations, cannot reference column with higher sequence number
    - Column calculation takes precedence over row calculation unless Override flag checked on row
    - Cannot use calculations on column set for XBRL reports

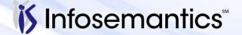

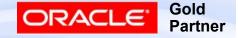

#### **Creating Column Headings**

- Text Reports that can be printed from EBS are either 80, 132, 180, or 255 characters wide (printer restriction, not FSG)
  - 80 requires profile option FSG:Allow Portrait Style=Yes
  - 255 requires setting up custom print style
- Greater than 255 characters can be run using a BI Publisher Template
  - Publishes to html, Word, Excel, PDF
  - Run from
    - Report Manager
    - Program FSG Publish Report

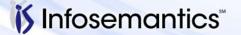

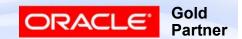

#### **Creating Column Headings**

- From top block of Define Column Set can
  - Create column Headings
  - Create Default Headings
  - Build Column Set (best, but can only format 20 columns)

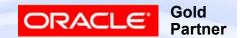

#### Column Set Builder

- Pick total width of report to target – check right most column and see room left
- To squeeze
  - Adjust left margin
  - Adjust size each column

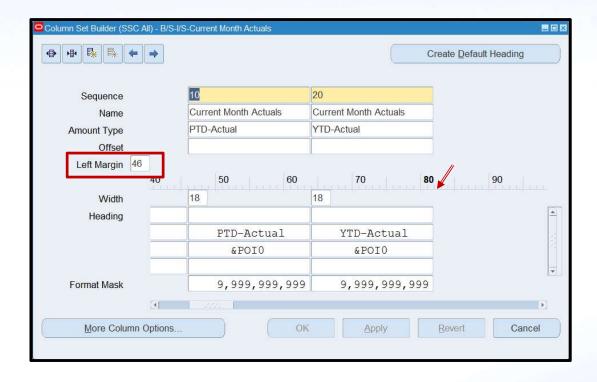

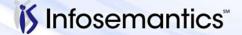

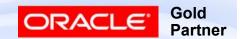

#### Column Set Builder

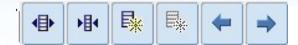

The Column Set Builder toolbar provides pushbutton shortcuts for various layout commands, as follows:

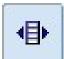

Increase column width

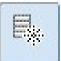

Delete column

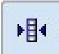

Decrease column width

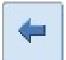

Move column left

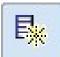

Add column

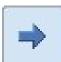

Move column right

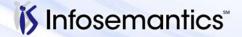

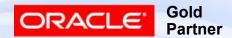

#### Column Set Builder

- Headers can have 1-4 lines if need more, must use the column window to define 5<sup>th</sup>+ line (doesn't have to be perfect, just insert a couple of characters), then can use this window to edit them
- Relative Headings combine
  - **&**
  - One of following tokens: POI, CPOI, DOI, CDOI, BUDGET, CURRENCY, ENCUMBRANCE
    - CPOI / CDOI is Constant Period / Day of Interest
  - Number
    - For Budget, Currency, Encumbrance, this is a control number
    - For POI, DOI, CPOI, CDOI, the number is a relative offset
      - Ex &POI-1 is previous period, &POI1 is next period

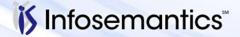

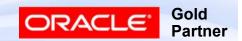

#### **Printing and Column Widths**

- If Column Width is too small to print value with formatting options the following rules IN ORDER are used to shorten the field
  - Print as many leading characters as will fit
  - Print as many trailing characters as will fit
  - Omit thousands separator
  - Omit Positive and Negative Currency format characters ('-' will be substituted for the negative character)
  - If still can't fit in value, prints ### instead

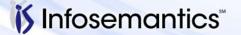

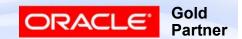

## Verify Page Width

- Remember default widths 80, 132, 180, 255
- Shorten individual columns or decrease left margin

■ Leave 2 spaces between columns (one for "-")

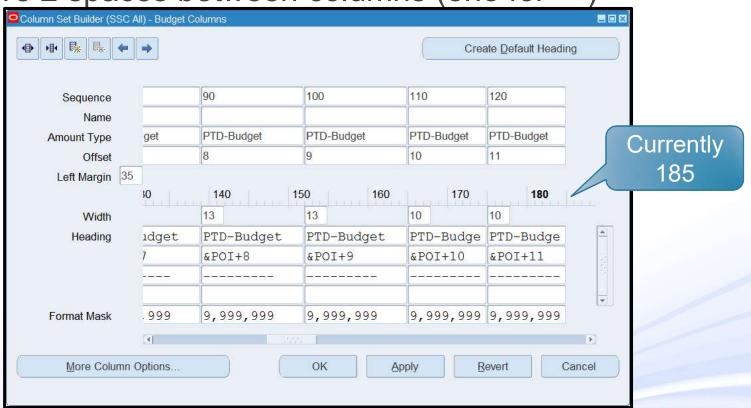

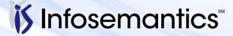

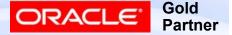

#### **Column Set Variations**

| Balance         | Balance As Of                  | Monthly                                                                                                    | YTD                                                                                                    |
|-----------------|--------------------------------|----------------------------------------------------------------------------------------------------|----------------------------------------------------------------------------------------------------|
| Start of Year   | 12-07                          | Activity                                                                                                    | Activity                                                                                                    |
|                 |                                |                                                                                                    |                                                                                                    |
|                 | (Col 2 – Col                   | 1)                                                                                                    |                                                                                                    |
|                 |                                |                                                                                                    |                                                                                                    |
| -153,392,881.84 | -265,258,462.57                | -13,467,798.83                                                                                                    | -111,865,580.73                                                                                                    |
| 44,197,064.61   | 64,976,709.83                  | 12,205,547.07                                                                                                    | 20,779,645.22                                                                                                    |
| 32,218.36       | 32,218.36                      |                                                                                                    |                                                                                                    |
| 14,470,411.74   | 26,609,812.00                  | 776,996.98                                                                                                    | 12,139,400.26                                                                                                    |
| 115,990,511.75  | 115,991,461.75                 |                                                                                                    | 950                                                                                                    |
|                 |                                |                                                                                                    |                                                                                                    |
| 21,297,324.62   | -57,648,260.63                 | -485,254.78                                                                                                    | -78,945,585.25                                                                                                    |
|                 |                                |                                                                                                    |                                                                                                    |
| 137,111,175.61  | 137,111,175.61                 |                                                                                                    |                                                                                                    |
| -32,373,469.50  | <u>-32,373,469.50</u>          |                                                                                                    |                                                                                                    |
| 104,737,706.11  | 104,737,706.11                 | 3                                                                                                    |                                                                                                    |
|                 |                                |                                                                                                    |                                                                                                    |
| 39,817,636.09   | <u>39,817,636.09</u>           |                                                                                                    |                                                                                                    |
| 165,852,666.82  | 86,907,081.57                  | -485,254.78                                                                                                    | -78,945,585.25                                                                                                    |
|                 | Start of Year  -153,392,881.84 | Calculation (Col 2 — Col 44,197,064.61 64,976,709.83 32,218.36 14,470,411.74 26,609,812.00 115,990,511.75 115,991,461.75 21,297,324.62 -57,648,260.63 137,111,175.61 -32,373,469.50 104,737,706.11 104,737,706.11 39,817,636.09 | Start of Year     12-07     Activity       Calculation<br>(Col 2 - Col 1)       -153,392,881.84<br>44,197,064.61<br>32,218.36<br>14,470,411.74<br>26,609,812.00<br>115,990,511.75     -13,467,798.83<br>12,205,547.07<br>32,218.36<br>14,470,411.74<br>26,609,812.00<br>115,991,461.75       21,297,324.62     -57,648,260.63<br>-485,254.78       137,111,175.61<br>-32,373,469.50     -32,373,469.50<br>104,737,706.11       39,817,636.09     39,817,636.09 |

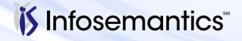

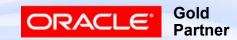

#### Column Set Variations

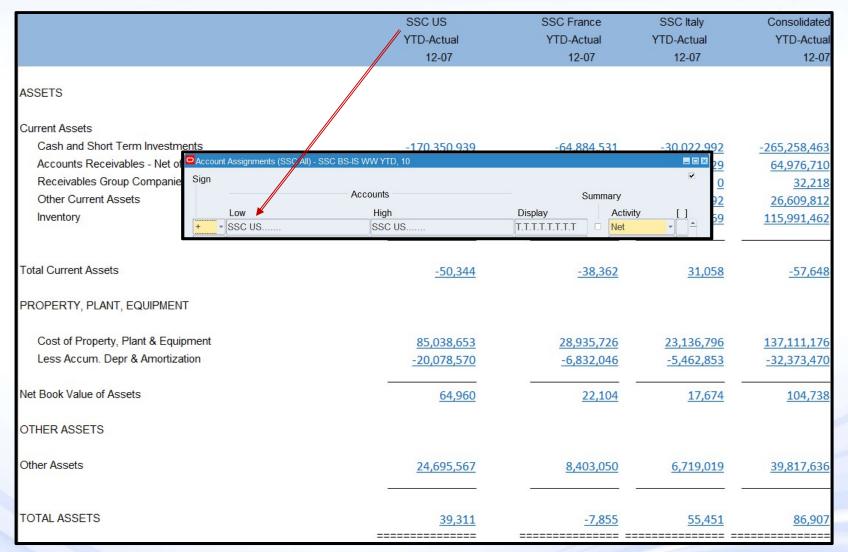

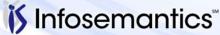

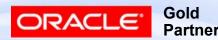

#### **Column Set Variations**

## Reporting Ledger

|                                                                                                    |                         | France EUR<br>MTD-Actual<br>12-07 |      | France EUR<br>YTD-Actual<br>12-07                    | France USD<br>MTD-Actual<br>12-07 |       | France USD<br>YTD-Actual<br>12-07  |
|----------------------------------------------------------------------------------------------------|-------------------------|-----------------------------------|------|------------------------------------------------------|-----------------------------------|-------|------------------------------------|
| ASSETS                                                                                                    | Amount Type<br>Currency | PTD-Actual<br>EUR                 |      | Amount Type<br>Currency                              | PTD-Actual<br>USD                 |       |                                    |
| Current Assets Cash and Short Term Investments Accounts Receivables - Net of Allowance Receivables Group Companies |                         | -2,994,613<br>2,117,191<br>0      |      | -50,461,293<br>-8,907,534<br>0                       | -3,836,787<br>2,716,282<br>0      |       | -64,884,53 <u>1</u><br>-11,613,634 |
| Other Current Assets<br>Inventory                                                                                  |                         | <u>309,565</u><br><u>0</u>        | _    | 10,634,436<br>19,485,221                             | <u>435,486</u><br><u>0</u>        | _     | 13,657,183<br>24,478,930           |
| Total Current Assets                                                                                               |                         | <u>-568</u>                       |      | -29,249                                              | <u>-685</u>                       |       | <u>-38,362</u>                     |
| PROPERTY, PLANT, EQUIPMENT                                                                                         |                         |                                   |      |                                                      |                                   |       |                                    |
| Cost of Property, Plant & Equipment<br>Less Accum. Depr & Amortization                                             |                         | <u>0</u><br><u>0</u>              | _    | 23,032,838<br>-5,438,309                             | <u>0</u>                          |       | 28,935,726<br>-6,832,046           |
| Net Book Value of Assets                                                                                           |                         | <u>0</u>                          |      | 17,595                                               | <u>0</u>                          |       | <u>22,104</u>                      |
| OTHER ASSETS                                                                                                    |                         |                                   |      |                                                      |                                   |       |                                    |
| Other Assets                                                                                                    |                         | <u>0</u>                          | 0    | 6,688,828                                            |                                   |       | 8,403,050                          |
| TOTAL ASSETS                                                                                                    | ==                      | <u>-568</u>                       | ==== | <u>-4,966</u><br>=================================== | <u>-685</u>                       | ===== | <u>-7,855</u>                      |

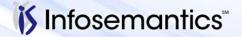

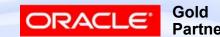

## **Content Set**

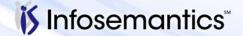

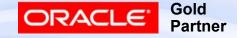

- Not allowed for XBRL taxonomy reports
- Reports | Define | Content Set
- Fill in Name (no &) and Description
- Select Type
  - Sequential one print file
  - Parallel multiple print files
    - Not supported when published using BI Publisher

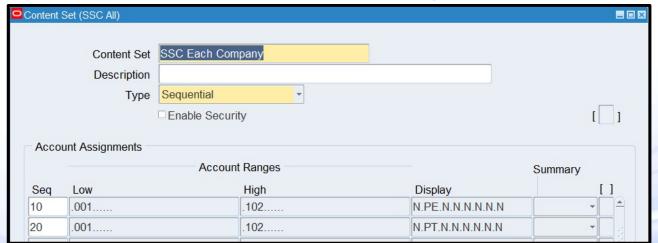

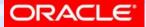

- Fill in Sequence Number, Low and High account range, Display, and Summary
- To get page expand and total, define one row PE, one row PT with same account range

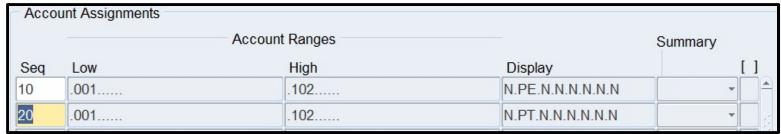

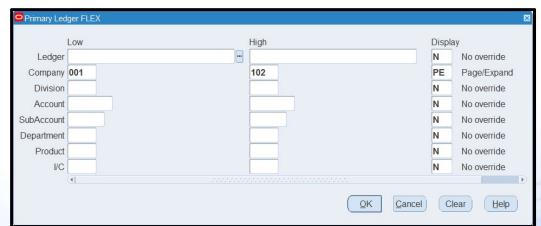

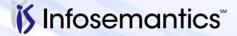

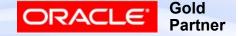

- Display Types
  - N no segment value is specified
  - PE for each value in the range for this segment, print a separate report (for Excel, each "report" is a separate sheet)
  - PT one report that has the total of all values in this range
  - RE Row expand EACH ROW separately
  - RT Row Total
  - RB Row expand and total
  - CT Column total

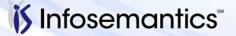

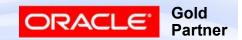

- Summary = Yes reports on only values in range that belong to summary accounts
- Summary = No reports on only values in range that do not belong to summary accounts
- Summary left blank defaults to row definition

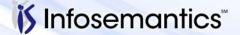

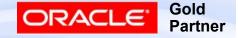

# Reports

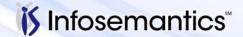

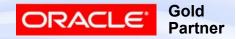

- Reports | Define | Report
- Fill in Name, Description, Title
- Select Row Set and Column Set
- (Optional) Select Content Set, Row Order, Display Set

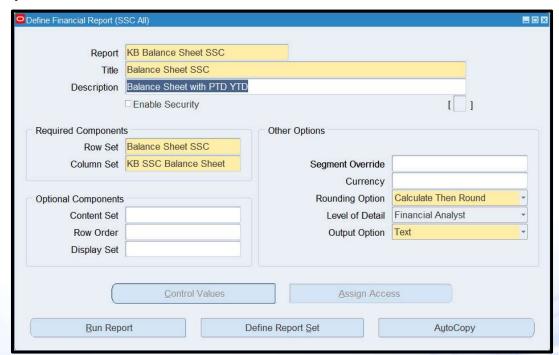

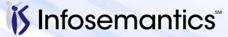

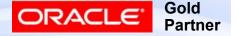

- (Optional) Select values for the segment(s) you wish to restrict reporting to
- (Optional) Enter default currency this will override all rows where currency not specified – without this option, uses currency specified when report run
- (Optional) Specify rounding option
  - Calculate then round usually more accurate
  - Round then calculate
- (Optional) Select level of detail

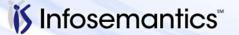

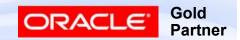

- If row/column set specifies control values (otherwise button will be grayed out), click Control Values button and specify (as appropriate)
  - Budget
  - Encumbrance
  - Currency (Currency, currency Type, Entered Currency, (optional) Ledger Currenc)

Constant Period of Interest (Period Number and Relative

Year)

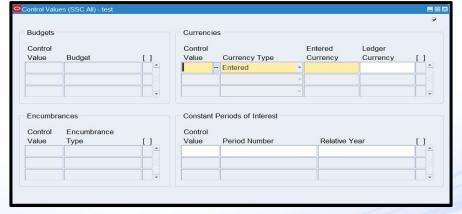

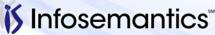

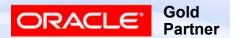

- (Optionally) Select Output option
  - Text
  - Tab-delimited can save results and import into Excel
  - XML for use with "XML Report Publisher" program
  - XBRL only applies if row set uses XBRL taxonomy

Spreadsheet – results running from Report | Request |

Financial are not very usable

|             | Balance         | Balance As Of   | Monthly        | YTD             |
|-------------|-----------------|-----------------|----------------|-----------------|
|             | Start of Year   | 12-07           | Activity       | Activity        |
| ASSETS      |                 |                 |                |                 |
| Current Ass | sets            |                 |                |                 |
| Cash ar     | -153,392,881.84 | -265,258,462.57 | -13,467,798.83 | -111,865,580.73 |
| Accoun      | 44,197,064.61   | 64,976,709.83   | 12,205,547.07  | 20,779,645.22   |
| Receiva     | 32,218.36       | 32,218.36       |                |                 |
| Other (     | 14,470,411.74   | 26,609,812.00   | 776,996.98     | 12,139,400.26   |
| Invento     | 115,990,511.75  | 115,991,461.75  |                | 950             |
| Total Curr  | 21,297,324.62   | -57,648,260.63  | -485,254.78    | -78,945,585.25  |

|   | Balanc   | Balance           | Monthly          | YTD             |                |                 |  |
|---|----------|-------------------|------------------|-----------------|----------------|-----------------|--|
|   | Start of | 12-07             | Activity         | Activity        |                |                 |  |
|   |          |                   |                  |                 |                |                 |  |
| 0 | 5        | ASSETS            |                  |                 |                |                 |  |
| • |          |                   |                  |                 |                |                 |  |
| 0 | 10       | Current As        | sets             |                 |                |                 |  |
| 0 | 15       | Cash ar           | -153,392,881.84  | -265,258,462.57 | -13,467,798.83 | -111,865,580.73 |  |
| 0 | 20       | Accoun            | 44,197,064.61    | 64,976,709.83   | 12,205,547.07  | 20,779,645.22   |  |
| 1 | 22       | Receiva           | 32,218.36        | 32,218.36       |                |                 |  |
| 0 | 25       | Other (           | 14,470,411.74    | 26,609,812.00   | 776,996.98     | 12,139,400.26   |  |
| 0 | 30       | Invento           | 115,990,511.75   | 115,991,461.75  |                | 950             |  |
|   |          |                   |                  |                 |                |                 |  |
|   |          |                   |                  |                 |                |                 |  |
| 0 | 35       | <b>Total Curr</b> | 21,297,324.62    | -57,648,260.63  | -485,254.78    | -78,945,585.25  |  |
|   |          |                   |                  |                 |                |                 |  |
| 0 | 40       | PROPERTY          | , PLANT, EQUIPMI | NT              |                |                 |  |
|   |          |                   |                  |                 |                |                 |  |
| 0 | 45       | Cost of           | 137,111,175.61   | 137,111,175.61  |                |                 |  |
| 0 | 50       | Less Ac           | -32,373,469.50   | -32,373,469.50  |                |                 |  |
|   |          |                   |                  |                 |                |                 |  |
| 0 | 60       | Net Book          | 104,737,706.11   | 104,737,706.11  |                |                 |  |
|   |          |                   |                  |                 |                |                 |  |
| 0 | 65       | OTHER AS          | SETS             |                 |                |                 |  |
|   |          |                   |                  |                 |                |                 |  |
| 0 | 70       | Other Ass         | 39,817,636.09    | 39,817,636.09   |                |                 |  |
|   |          |                   |                  |                 |                |                 |  |
|   |          |                   |                  |                 |                |                 |  |

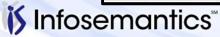

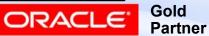

#### Running Reports

- 3 Methods
  - Reports | Request | Financial
    - If select output XML, can then use "XML Report Publisher" to select template
  - Reports | Request | Standard
    - "Program Publish FSG Report" runs FSG and publishes using selected template
  - Report Manager

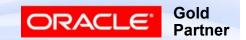

## Reports | Request | Financial

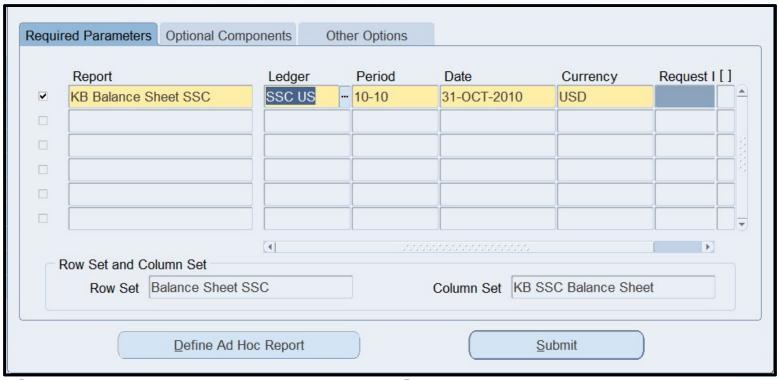

- If click Exceptions, prints ONLY exception rows
- Click 'Define Ad Hoc Report' to change Level of Detail,
   Control Values, Row Set, and/or Column Set

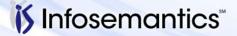

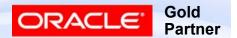

#### Program – Publish FSG Report

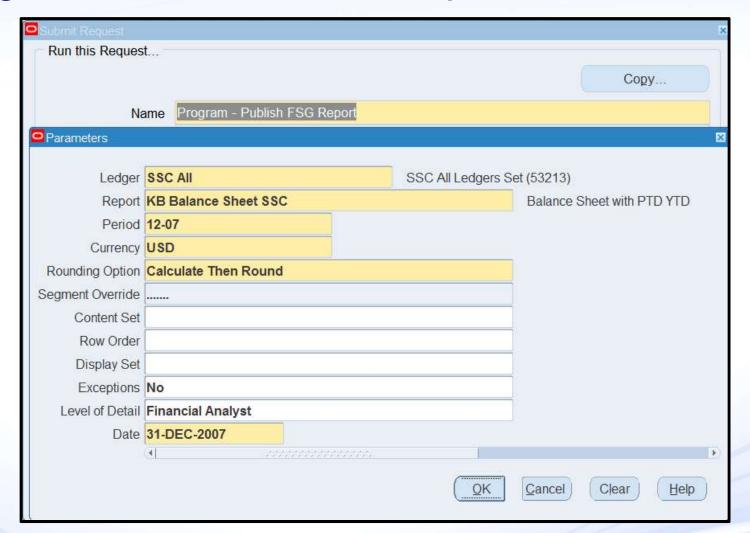

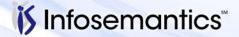

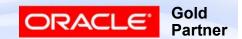

#### Program – Publish FSG Report

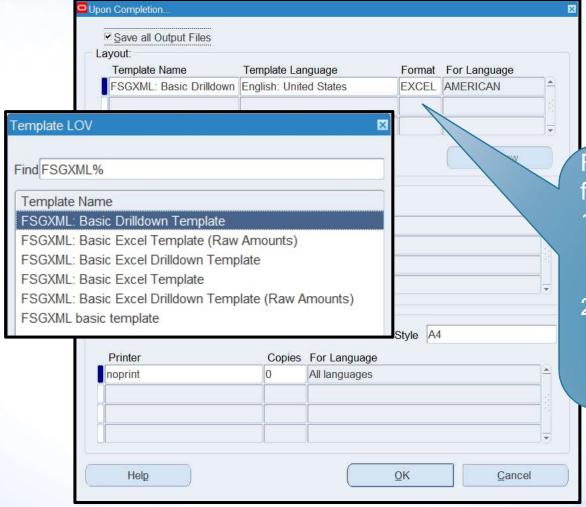

Format defaults from

- Format
   assigned to
   template
- Profile Option
   "FND: Default
   Template
   Output Type"

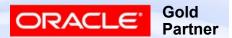

## Program Publish FSG Report

| Seeded FSG Templates                         | Drilldown | Numbers | Negatives      | Header<br>Color | Grid |
|----------------------------------------------|-----------|---------|----------------|-----------------|------|
| Basic Drilldown Template                     | Yes       | Number  | Minus in front | Blue            | No   |
| Basic Excel Template (Raw Amounts)           | No        | Number  | () red         | Green           | Yes  |
| Basic Excel Drilldown Template               | Yes       | Text    | Minus in front | Green           | Yes  |
| Basic Excel Template                         | No        | Text    | Minus in front | Green           | Yes  |
| Basic Excel Drilldown Template (Raw Amounts) | Yes       | Number  | () red         | Green           | Yes  |
| basic template                               | No        | Number  | Minus in front | Blue            | No   |

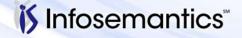

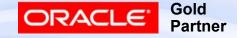

 Must have Report Manager responsibility with access to desired Ledger Set

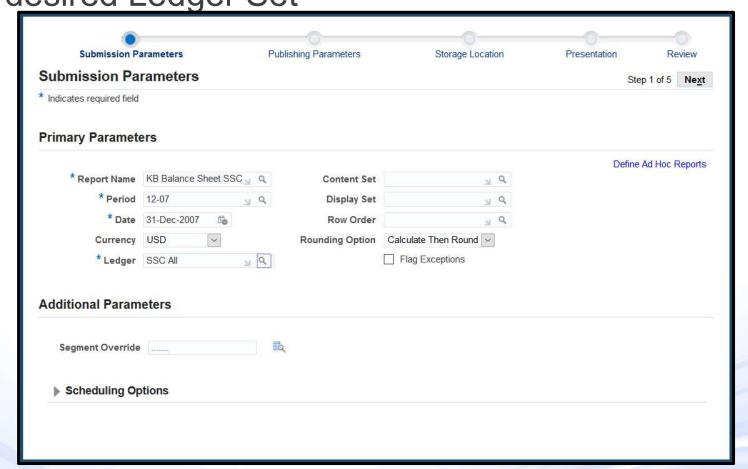

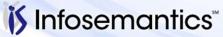

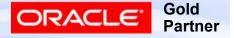

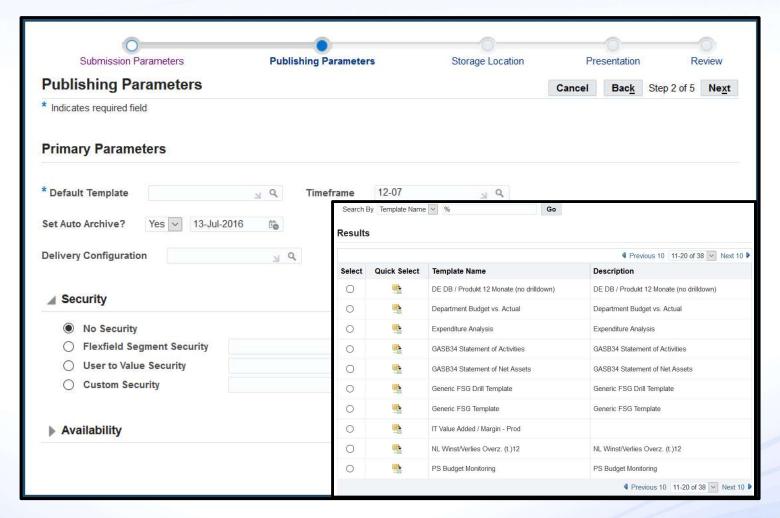

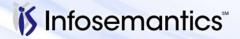

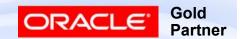

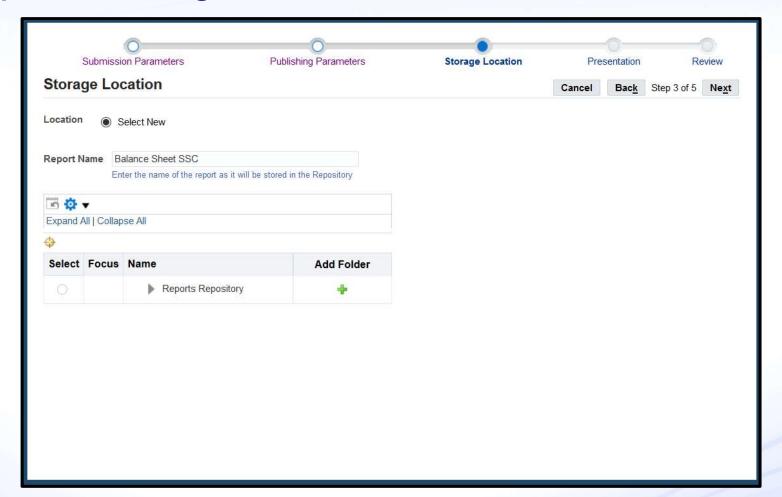

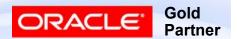

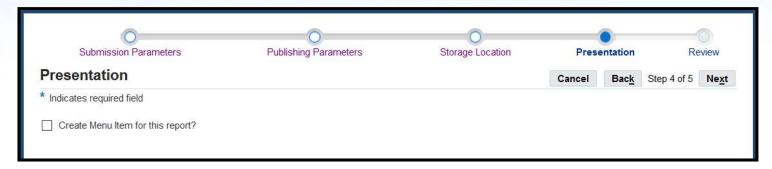

Step 5 is confirm and submit – then can monitor

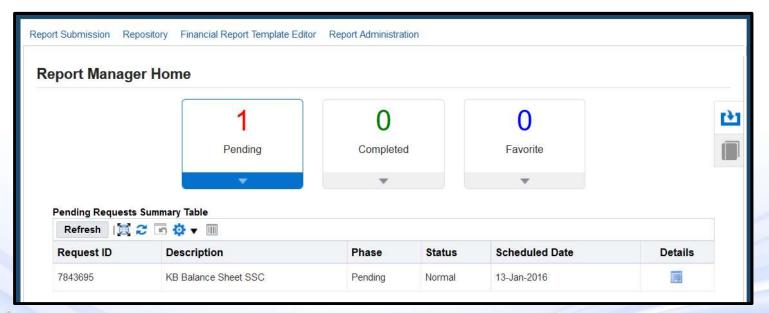

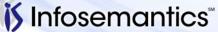

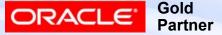

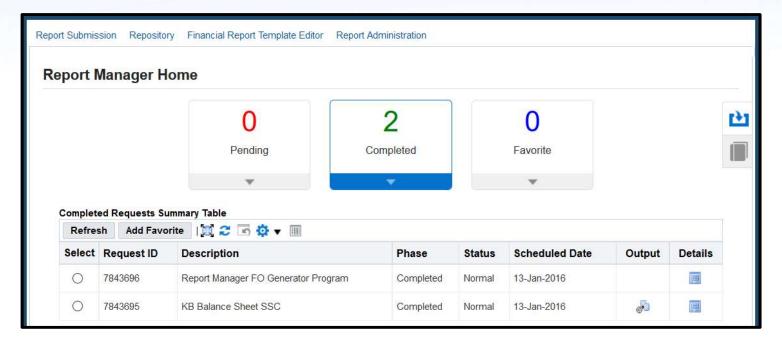

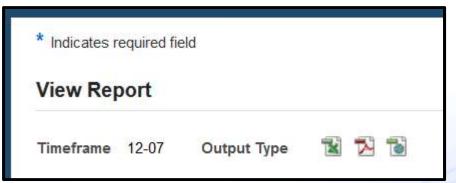

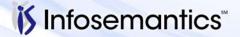

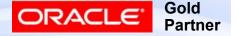

### Report Manager

| Balance Sheet SSC                       |                                             |                        |                     |                 |
|-----------------------------------------|---------------------------------------------|------------------------|---------------------|-----------------|
|                                         | SSC AII<br>12-07USD<br>13-JAN-2016 11:47:07 |                        |                     |                 |
| No specific Ledger requested            |                                             |                        |                     |                 |
|                                         | Balance<br>Start of Year                    | Balance As Of<br>12-07 | Monthly<br>Activity | YTD<br>Activity |
| ASSETS                                  |                                             |                        |                     |                 |
| Current Assets                          |                                             |                        |                     |                 |
| Cash and Short Term Investments         | <153,392,881.84>                            | <265,258,462.57>       | <13,467,798.83>     | <111,865,580.73 |
| Accounts Receivables - Net of Allowance | 44,197,064.61                               | 64,976,709.83          | 12,205,547.07       | 20,779,645.2    |
| Receivables Group Companies             | 32,218.36                                   | 32,218.36              |                     |                 |
| Other Current Assets                    | 14,470,411.74                               | 26,609,812.00          | 776,996.98          | 12,139,400.2    |
| Inventory                               | 115,990,511.75                              | 115,991,461.75         |                     | 950.0           |
| Total Current Assets                    | 21,297,324.62                               | <57,648,260.63>        | <485,254.78>        | <78,945,585.25  |
| PROPERTY, PLANT, EQUIPMENT              |                                             |                        |                     |                 |
| Cost of Property, Plant & Equipment     | 137,111,175.61                              | 137,111,175.61         |                     |                 |
| Less Accum. Depr & Amortization         | <32,373,469.50>                             | <32,373,469.50>        |                     |                 |
| Net Book Value of Assets                | 104,737,706.11                              | 104,737,706.11         | -                   |                 |
| OTHER ASSETS                            |                                             |                        |                     |                 |
| Other Assets                            | 39,817,636.09                               | 39,817,636.09          |                     |                 |
|                                         |                                             |                        | -                   | 14              |

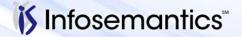

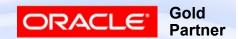

## **FSG Alternatives**

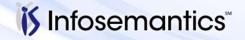

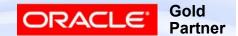

### Accounting Hub Reporting Cloud Service

 Also called FAHRCS (pronounced farks) for Fusion Accounting Hub Reporting Cloud Service

#### EBS General Ledger - Accounting Hub Reporting Cloud Service

By Adriana-Oracle on Oct 01, 2015

Oracle Accounting Hub Reporting Cloud Service provides excellent reporting and analytics capabilities along with real-time access to information and latest accounting numbers. Drilldown to EBS balances, journals and subledger transactions is also available.

The integration between the Accounting Hub Reporting Cloud Service and E-Business Suite Release12 continuously streams balances from EBS,

- · providing immediate access to updated financial data
- · supporting quick business decisions
- · offering enhanced reporting options with minimal effort, cost or risks

EB\$ General Ledger setups are loaded automatically to the Accounting Hub Reporting Cloud Service:

- · charts of accounts
- · calendars
- · hierarchies
- ledgers
- balances

Sample financial reports are already available!

We encourage you to benefit and improve your business with Oracle ERP Cloud Service.

Check this Whitepaper today!

Accounting Hub Reporting Cloud Service for E-Business Suite Customers (<u>Doc ID 2034564.1</u>)

Oracle ERP Cloud Welcome Note (<u>Doc ID 1499539.1</u>)

https://cloud.oracle.com/en\_US/accounting-hub-reporting-cloud https://blogs.oracle.com/ebs/entry/ebs\_general\_ledger\_accounting\_hub

https://davidhaimes.wordpress.com/2014/10/09/accounting-hub-reporting-cloud-service/

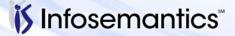

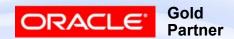

#### GL Wand from Excel4apps

#### GL Wand 5 needs no desktop installation and boasts a very user friendly interface

GL Wand 5 is the fifth generation of an award-winning, Excel-based financial reporting solution for finance professionals using Oracle e-Business Suite 11i or 12. GL Wand enables highly efficient and secure financial reporting, shorter month ends, and faster refreshes with ad-hoc inquiry and drill downs.

Like all Excel4apps solutions, GL Wand leverages your existing Oracle security settings and provides reports with drilldown capabilities that are refreshable on demand, yet preserve formatting and Excel formula. Without middleware or data warehouse requirements, you can install and widely deploy Excel4apps solutions in minutes – so there's less reliance on IT support and greater power given to the individual user.

#### GL Wand 5 Benefits

- Zero client installation
- Quick to install and deploy
- Easy to use intuitive interface & wizards
- Mass reporting and distribution of reports option
- 🖊 FSG converter & report templates included
- Fully customizable drill to details
- In-memory database for high speed refreshes
- Keports Wand Extendable to other modules with Reports Wand

#### Watch a Demo of GL Wand for Oracle

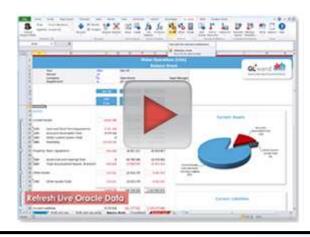

http://www.excel4apps.com/products/Oracle/GL-Wand

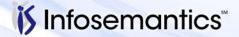

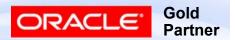

### **Hubble Financial Reporting**

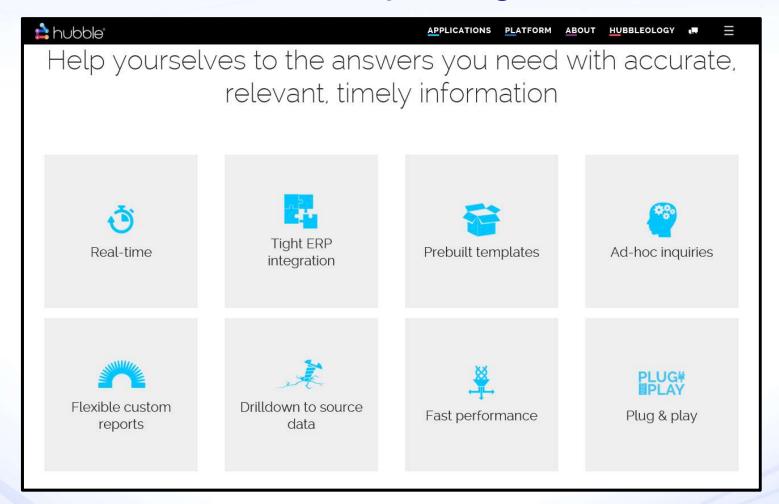

http://gohubble.com/financial-performance-management/financial-reporting

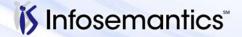

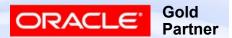

# References

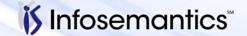

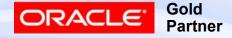

### References

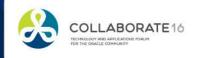

- 744090.1 FSG: How To Use Row Value As A Denominator To Calculate Percentage Of A Column
- 1021600.6 FSG: Variance percent calculation has the wrong sign
- 1068122.1 FSG: Report Row Set 'Percent of Row' Calculates Wrong Precedence
- 1014921.6 How to Define an FSG Percentage Calculation Column such as Percent of Sales
- 1090390.1 FSG: How to Enter POI Tag in Column Set Definition

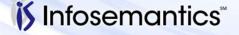

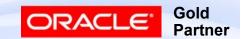

- 1300010.1 How to Generate Current Year Balance (Activity) For Balance Sheet Items in an FSG?
- 781928.1 FSG: How To Build Column Set With Greater Than 20 Columns And Avoid Error APP-RG-09542
- 1586346.1 FSG Profile Options (Explanation and Recommended Values)
- 1368691.1 R12: FSG: PERF0005 Error Detected In GET\_DEF\_LDGS – ORA-01403: No Data Found Common Issues

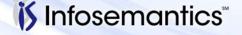

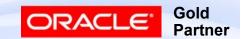

- 734808.1 Definition Access Security Does Not Secure FSG Row Sets
- 1306082.1 FSG Drill Down Shows All Accounts For Row Set Line
- 1154432.1 FSG Drilldown From Report Shows Account Assignment Range From Row/Column Set Assignments
- 735024.1 How To Restrict Access to General Ledger Functionalities Such As FSG Parameters Using Definition Access Set?

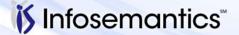

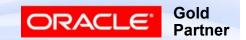

- 370358.1 FSG XML Publisher FAQ
- 401328.1 Concurrent Processing Default Layout Format for XML Publisher Concurrent Request Is Always PDF
- 1499465.1 R12: Program Publish FSG Report Set, Numbers Are Stored As Text and Column Set Factor Not Used
- 1578278.1 Is There A Single Concurrent Request To Publish FSG Reports In R12 (as It Was Present In 11i)
- 804913.1 How To Generate XML Output (Excel, HTML, PDF) for FSG Reports

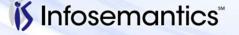

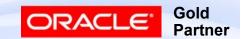

- 1936523.1 Best Practices for Excel-based Financial Reporting with E-Business Suite Release 12
- 1949213.1 R12: RGFSGXML Is it Possible to Use Report Manager Templates in General Ledger "Program Publish FSG Report"?

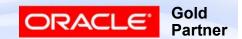

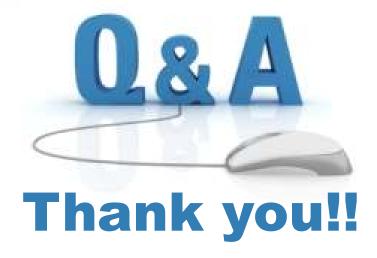

Karen.Brownfield@Infosemantics.com

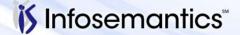

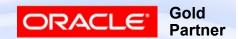